## $SIK = S_1$ ieci komputerowe

Tematyka całego wykładu SIK:

• Całokształt zagadnień związanych <sup>z</sup> sieciami komputerowymi, struktura intersieci, sieci fizyczne, protokoły niższych i wyższych warstw, interfejs programistyczny sieci (gniazdka), budowa i historia Internetu, konfiguracja sieci pod linux-em, narzędzia do symulowania i analizowania sieci/protokołów, ...

#### Plan najbliższych wykładów:

• Zarys sieci komputerowych sieci fizyczne, intersieć, adresy węzłów, routery, prot niższych warstw: fiz., IP, TCP, UDP, prot wyższych warstw: FTP, HTTP, SSL, DNS, mailowe, ...

#### Literatura

- Comer, "Sieci komputerowe TCP/IP, tom 1", (stara książka)
- Kurose, Ross, "Sieci, od szczegółu do ogółu <sup>z</sup> internetem <sup>w</sup> tle", (nowa książka)
- Dordal, "An Introduction to Computer Networks", (pdf)
- dokumenty RFC: https://tools.ietf.org/html/
- materiały <sup>w</sup> wikipedii ...

## Intersieć i sieci fizyczne

- Sieć fizyczna umożliwia wysyłanie pakietów między węzłami.
- Komputer podłączony do sieci to "węzeł". inne nazwy węzła: host, maszyna
- Węzeł A może wysłać pakiet do węzła B (ang. unicast) lub do wszystkich <sup>w</sup> tej samej sieci fizycznej (ang. broadcast)
- Pakiet  $=$  nagłówek  $+$  dane; inne nazwy: ramka, datagram, komunikat nagłówek pakietu zawiera m.in. adresy sprzętowe źródłowy i docelowy...
- Interfejs sieciowy węzła ( $=$  karta sieciowa) posiada adres sprzętowy (np. eth) patrz polecenie ifconfig ...

Sieć fizyczna:

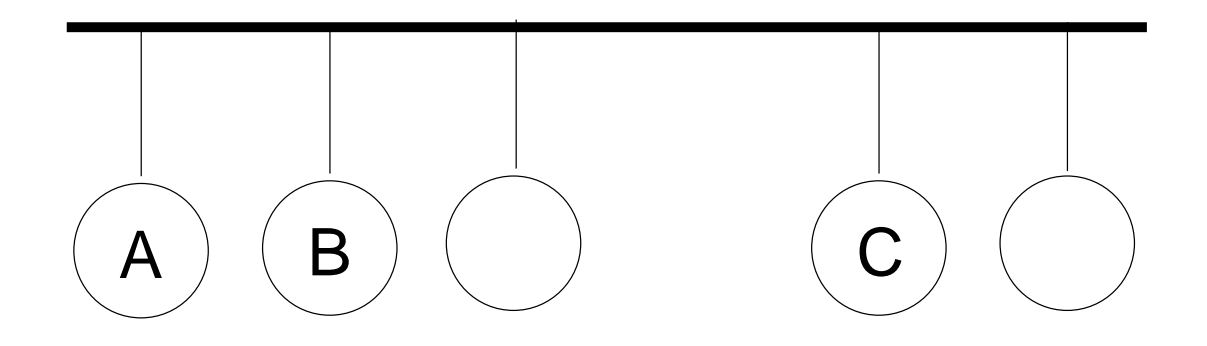

### Intersieć i sieci fizyczne

Intersieć:

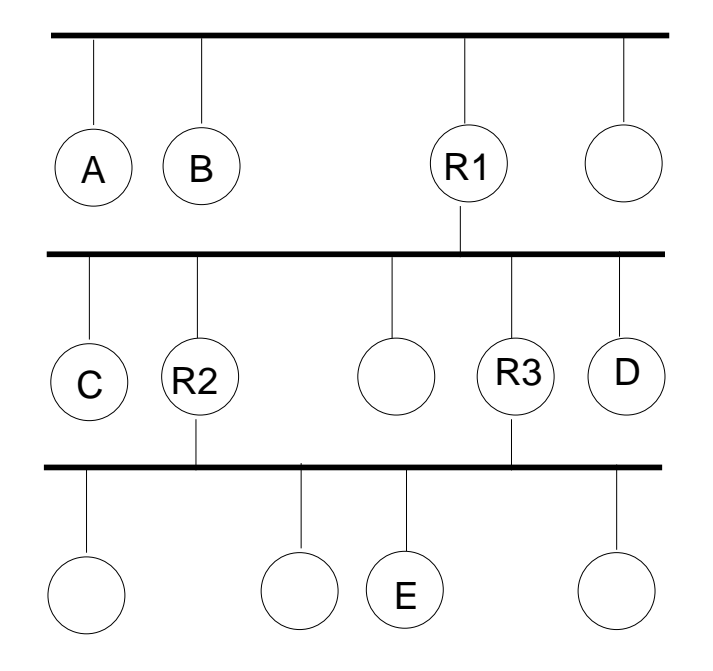

- Itersieć składa się <sup>z</sup> kilku sieci fizycznych
- Przykład intersieci: Internet...
- Węzeł A może wysłać pakiet do węzła E, wtedy pakiet przeskakuje przez 2 routery, np. R1 i R2 lub R1 i R3
- Router  $=$  węzeł podłączony równocześnie do kilku sieci fizycznych, przekazuje pakiety
- Linux może działać jako router...
- "wszystkie sieci są równe"
- <sup>w</sup> Internecie: podział intersieci na AS (systemy autonomiczne) <sup>z</sup> uwagi na złożoność...

## Intersieć i sieci fizyczne

Intersieć:

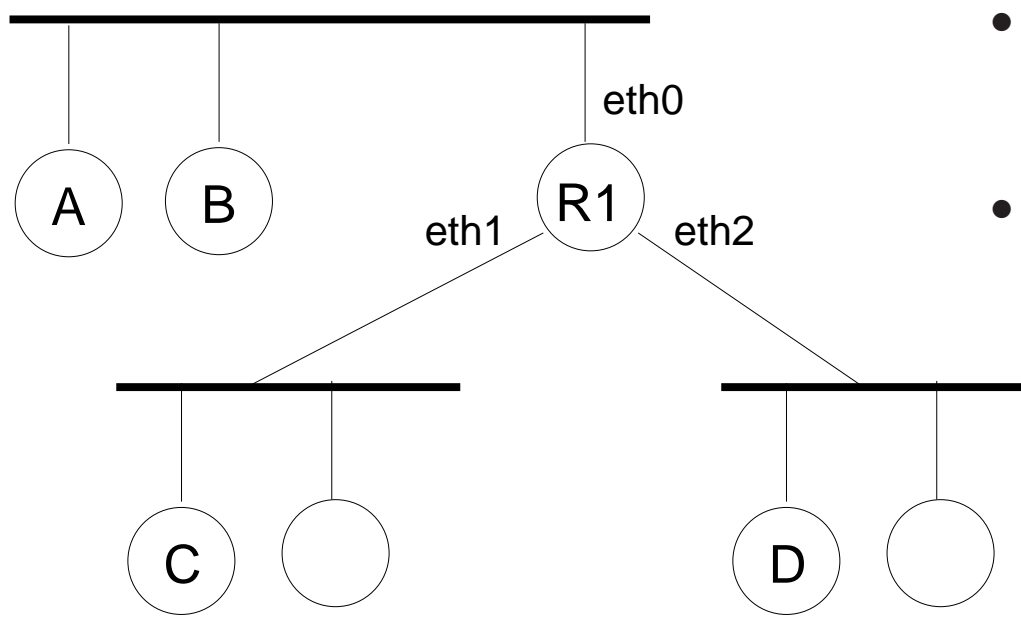

- Router R1 jest podłączony równocześnie do 3 sieci fizycznych
- Router decyduje przez który interfejs sieciowy wysłać pakiet to tzw. trasowanie (ang. routing).
- Router robi to na podstawie tablicy routingowej

i adr docelowego pakietu (adr IP)

### Typy sieci fizycznych

- LAN Sieć lokalna (ang. Local Area Network) WAN - Sieć WAN (z ang. Wide Area Network, rozległa sieć komputerowa) WLAN - Bezprzewodowa LAN (ang. Wireless Local Area Network) MAN - Miejska sieć komputerowa (ang. Metropolitan Area Network)
- topologia sieci: magistrala, gwiazda, ring, drzewo dotyczy sieci fizycznej!!
- sieć lokalna typu Ethernet
	- standard IEEE 802.3, Ethernet II
	- $-$  skrętka (kabel)  $+$  switch (urządzenie sieciowe)
	- skretka nieekranowana kategori e5, do 100metrów, 100Mbit/s  $=$  Fast Ethernet, są jeszcze szybsze!, wtyczka RJ-45, nie przejmować się przeplotem!

- maszyny <sup>w</sup> sieci mają karty sieciowe Ethernet, >2 maszyny łączymy przy pomocy switch-a  $\Rightarrow$  topologia gwiazdy/drzewa

- dawniej używano kabla koncentrycznego lub skrętki + hub (koncentrator/repeater)
- bezprzewodowa siec lokalna typu WiFi
	- standardy IEEE 802.11, 802.11b/g/n
	- punkt dostępowy (ang. Access Point), klienci WiFi (czyli maszyny <sup>z</sup> kartami sieciowymi WiFi)

• sieci dwuwezłowe nad łaczem szeregowym

- połączenie telefonicze, modemy telefoniczne/akustyczne, 56Kbitów/s, bardzo długie łącze szeregowe

- prot PPP (ang. Point to Point Protocol) przenosi pakiety IP nad łączem szere $qowym$  (demony pppd  $+$  moduł kernelowy)

- to jest prosty przykład sieci WAN !
- łącze szeregowe może być emulowane (nad bluetooth/rfcomm lub nad USB)
- bezprzewodowa "personalna" siec Bluetooth
	- standardy IEEE 802.15
	- prot rfcomm (łącze szeregowe nad bt), profile (usługi): DUN, PAN, OBEX, ...

• technologie sieci dostępowych (dostęp do Internetu): ADSL (kabel tel, szerokopasmowy), HFC ("kablówka", światł  $+$  kabel koncentryczny), FTTH (GPON, światłowód)

#### Ethernet - C.D.

RJ-45 (8P8C), skrętka:

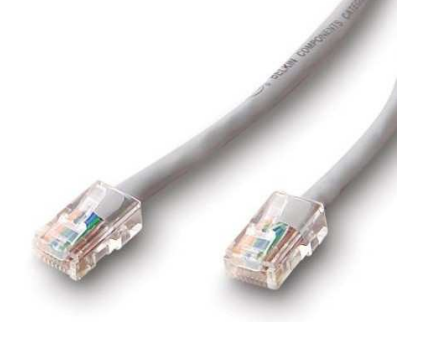

- switch pol. przełącznik, operuje na ramkach ethernetowych, dawniej bridge (pol. most), ma kilka "portów" (gniazdek RJ-45)
- switch-e można <sup>w</sup> prosty sposób łączyć kablem typu skrętka, tworząc "drzewo"
- zasada działania switch-a: jeśli nie wie gdzie wysłać ramkę eth, to wysyła wszędzie; poza tym dla każdego portu (gniazdka RJ-45) pamięta jakie adresy eth się za nim kryją ...
- switch vs router ?!?!?!?!
- tzw "routery WiFi" zawierają switch  $+$  access point WiFi (połączone), pojedyncza siec fizyczna ...

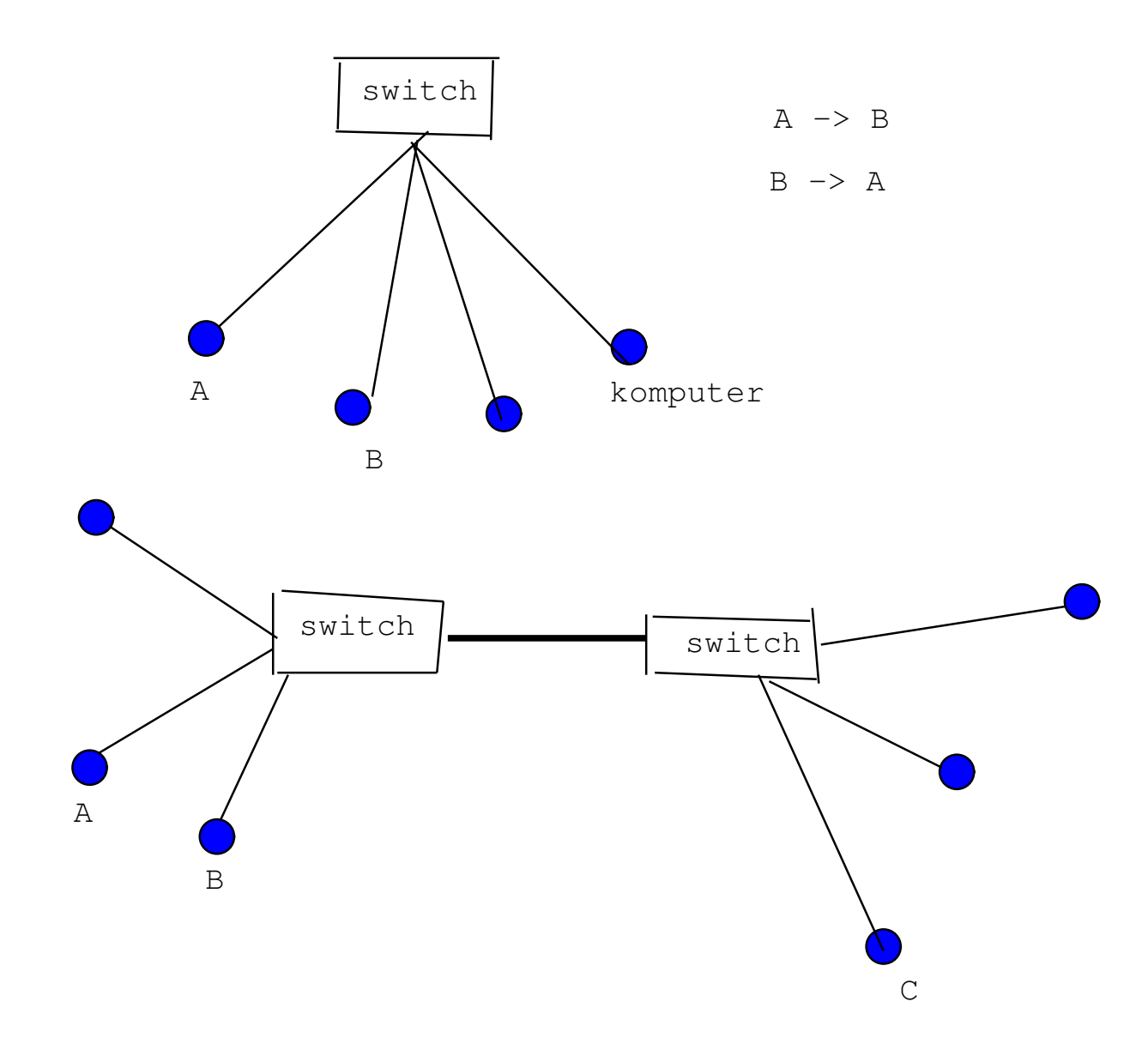

## Adresy węzłów

właściwie nie węzłów tylko interfejsów sieciowych węzłów...

typy adresów: sprzętowe, IP, domenowe

• adresy sprzętowe

np. ethernetowe, 08:9E:01:1C:9C:70, inna nazwa: adr MAC nadawane przez producenta karty sieciowej

• adresy IP

np. 192.168.1.100, 150.254.77.44, 4x8=32 bity (IPv4), przydzielanie adresów IP do interfejsu sieciowego: ręcznie, DHCP, ...

• adresy domenowe np. wp.pl, onet.pl; serwer DNS zamienia adr domenowy na adr IP

#### zasady przydzielania adresów IP:

- adres IP składa się <sup>z</sup> "nr sieci" (prefiks) i <sup>z</sup> "nr hosta"
- wszystkie węzły <sup>w</sup> danej sieci fizycznej powinny mieć ten sam "nr sieci" oraz inne "nr hosta"
- wniosek: węzły intersieci mają różne adresy IP (uwaga na NAT - to jest wyjatek !!!)
- jeśli węzeł należy do kilku sieci to będzie miał kilka adr IP
- które bity adresu IP są nr sieci, <sup>a</sup> które nr hosta? to zależy od "klasy adresu" (dawniej) i "maski podsieci" (obecnie)
- klasa adresu X1.X2.X3.X4; decyduje prefiks bajtu X1 w zapisie binarnym!
	- klasa A: 0... , nr sieci to X1
	- klasa B: 10..., nr sieci to X1.X2
	- klasa C: 110..., nr sieci to X1.X2.X3
	- kllasa D: 1110..., multicasting
- maska podsieci
	- określa jawnie które bity adresu IP są nr sieci (jedynki <sup>w</sup> masce)
	- np. maska 255.255.255.0 dla adresu IP klasy B oznacza, że nr sieci to X1.X2.X3
	- jedynki <sup>w</sup> masce nie muszą koniecznie być spójne ani obejmować całych bajtów
	- wszystkie hosty <sup>w</sup> danej sieci fizycznej powinny mieć tą samą maskę
- adresy specialne
	- nr hosta same jedynki: broadcast
	- nr host same zera: "ten host" (2 nr hosta są zakazane !!)
	- $-127.0.0.1 =$  local loopback, localhost, lokalna maszyna
	- adresy prywatne (gdy nie mamy przydzielonego nr sieci <sup>w</sup> Internecie) 192.168.0.0 -> 192.168.255.255  $10.0.0.0 - > 10.255.255.255$
	- 172.16.0.0 -> 172.16.255.255
- FLSM vs VLSM (Fixed/Variable Length Subnet Mask) jeden nr sieci nie powinien być prefiksem drugiego ?!?! adr pryw: FLSM, adr pub VLSM dla oszczędności (pokazać rysunek)

Intersieć <sup>z</sup> przypisanym adresami IP (klasy C):

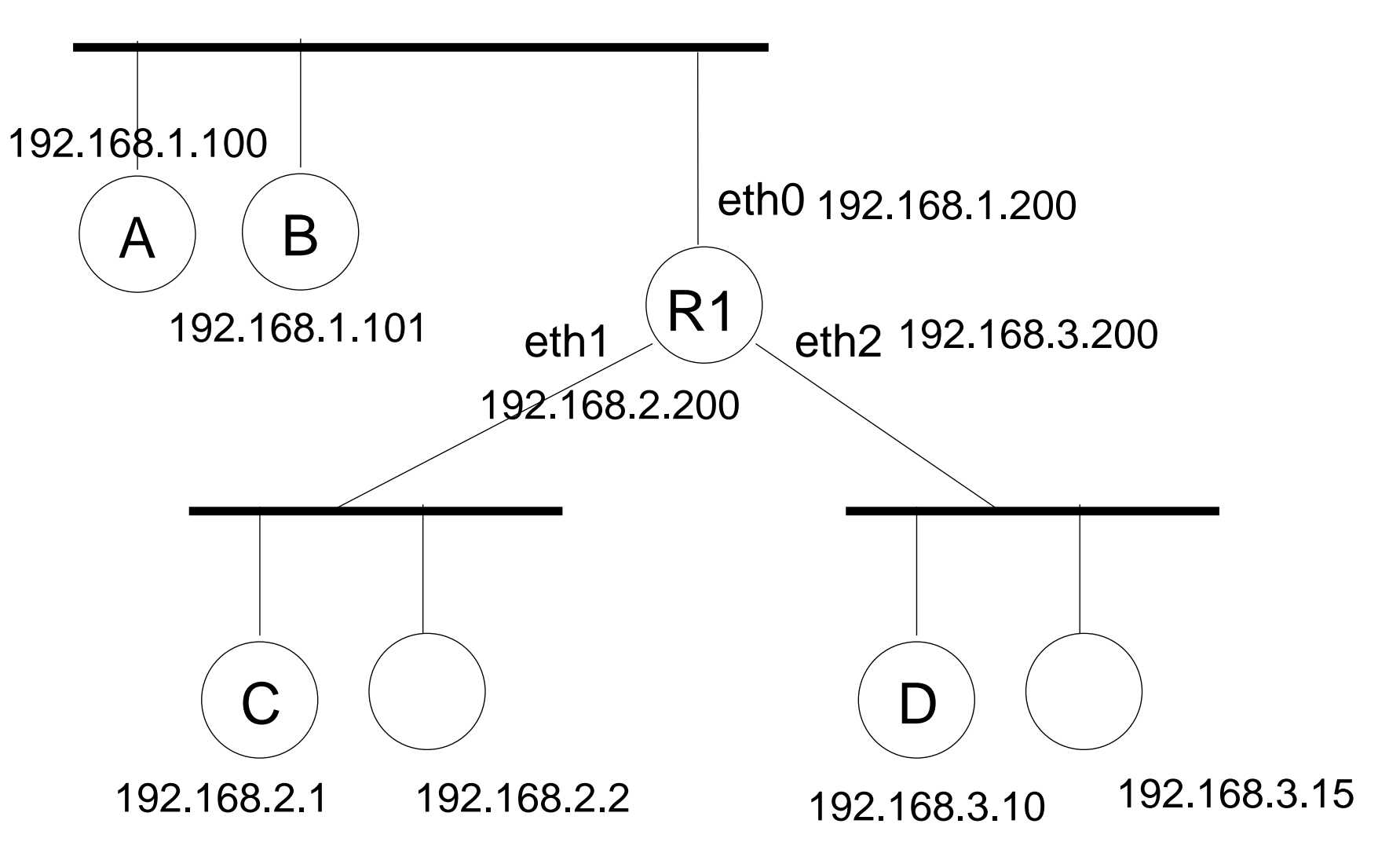

#### Intersieć <sup>z</sup> przypisanym adresami IP (klasy C):

pojęcie sieci "bliskiej" i "dalekiej"...

sieć bliska to ta, do której jesteśmy bezpośrednio podłączeni,

węzeł A musi wiedzieć, przez który ruter (gateway) dostać się do sieci "2" i "3" !! <sup>w</sup> tabl. routingowej są: reg. dla sieci bliskich, dalekich, default gw

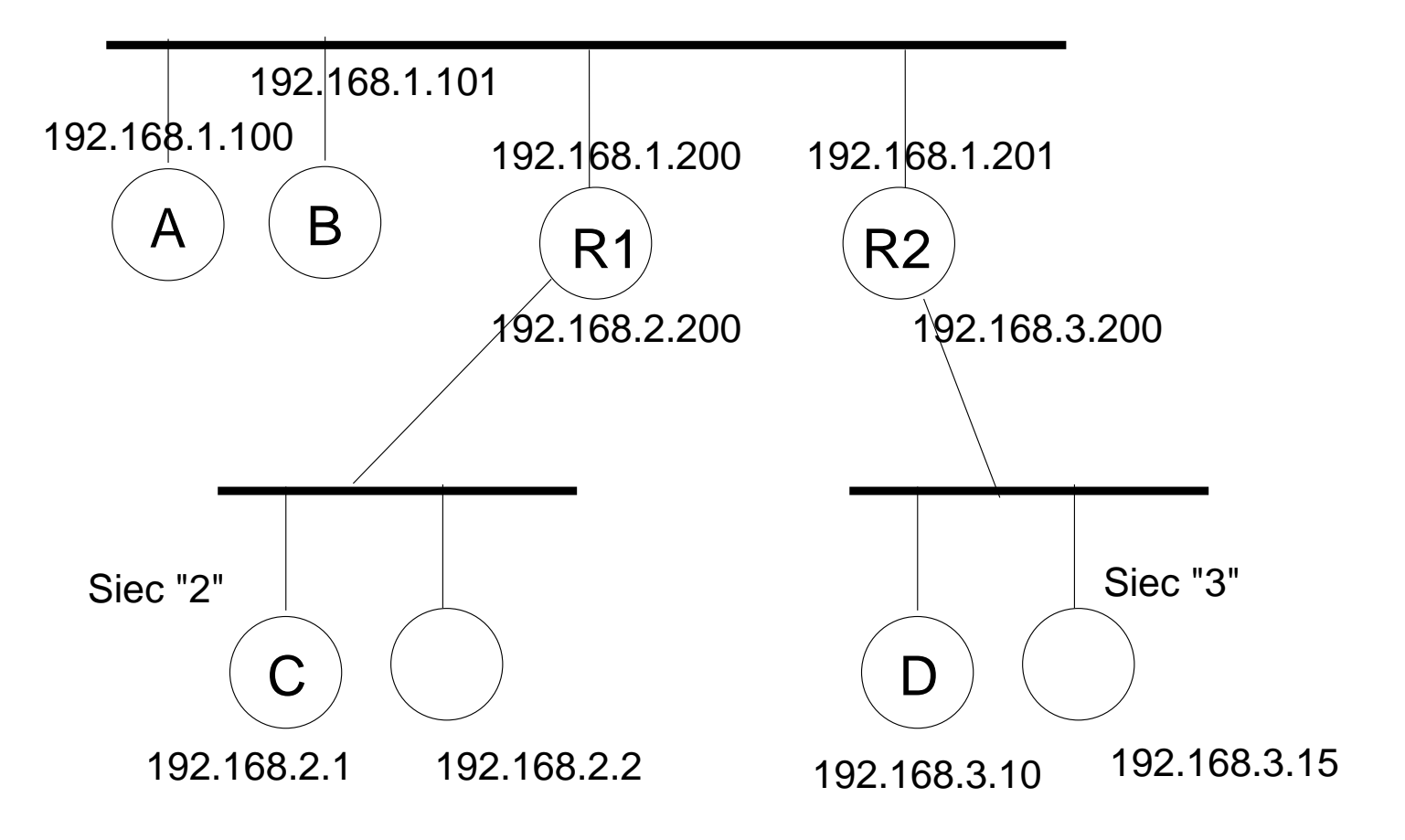

jakie wpisy muszą być <sup>w</sup> tablicach routingowych węzłów i routerów ?

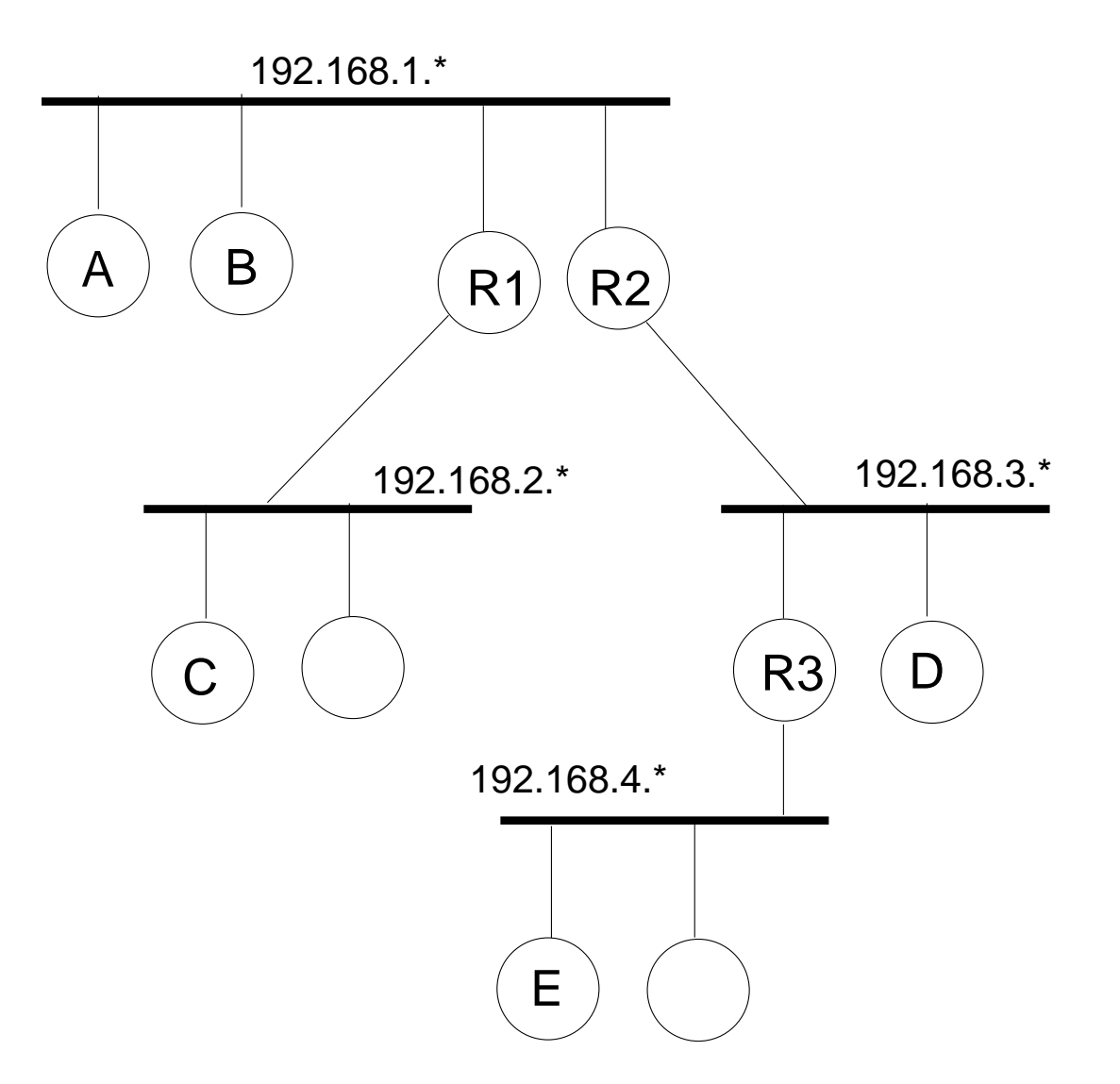

"Net-tools"  $=$  polecenia liniuxa do konfigurowania sieci

ifconfig - konfigurowanie interfejsu sieciowego route - odczyt/modyfikowanie tablicy routingowej iptables - filtrowanie pakietów, zapora + NAT ping, traceroute - testowanie sieci dhcpcd - automat konfig interf sieciowego

(patrz http://150.254.78.111:20002/zajecia/ xowiki2/SIK cw Tematy <sup>A</sup> <sup>i</sup> F)

## Protokoły IP, TCP, UDP

- Co to jest "protokół" ?
	- sposób <sup>w</sup> jaki hosty rozmawiają przez jakiś kanał komunikacyjn y
	- m.in. definiuje format komunikatów
- prot IP warstwa internetowa
	- przenoszenie pakietów IP przez intersiec
- prot UDP warstwa transportowa
	- przenoszenie datagramów UDP (są nr portów)
	- niepewne
- prot TCP warstwa transportowa
	- (wirtualne) połączenie TCP
	- można przesyłać strumien danych/bajtów
	- jest pewne
- aplikacje używają prot warstwy transportowej za pomocą gniazdek BSD (API, fun. systemowe)

## Warstwy protokołów

Architektura warstwowa:

wyższa warstwa używa niższej warstwy (patrz enkapsulacja)

Podział protokołów Tcp/Ip na warstwy:

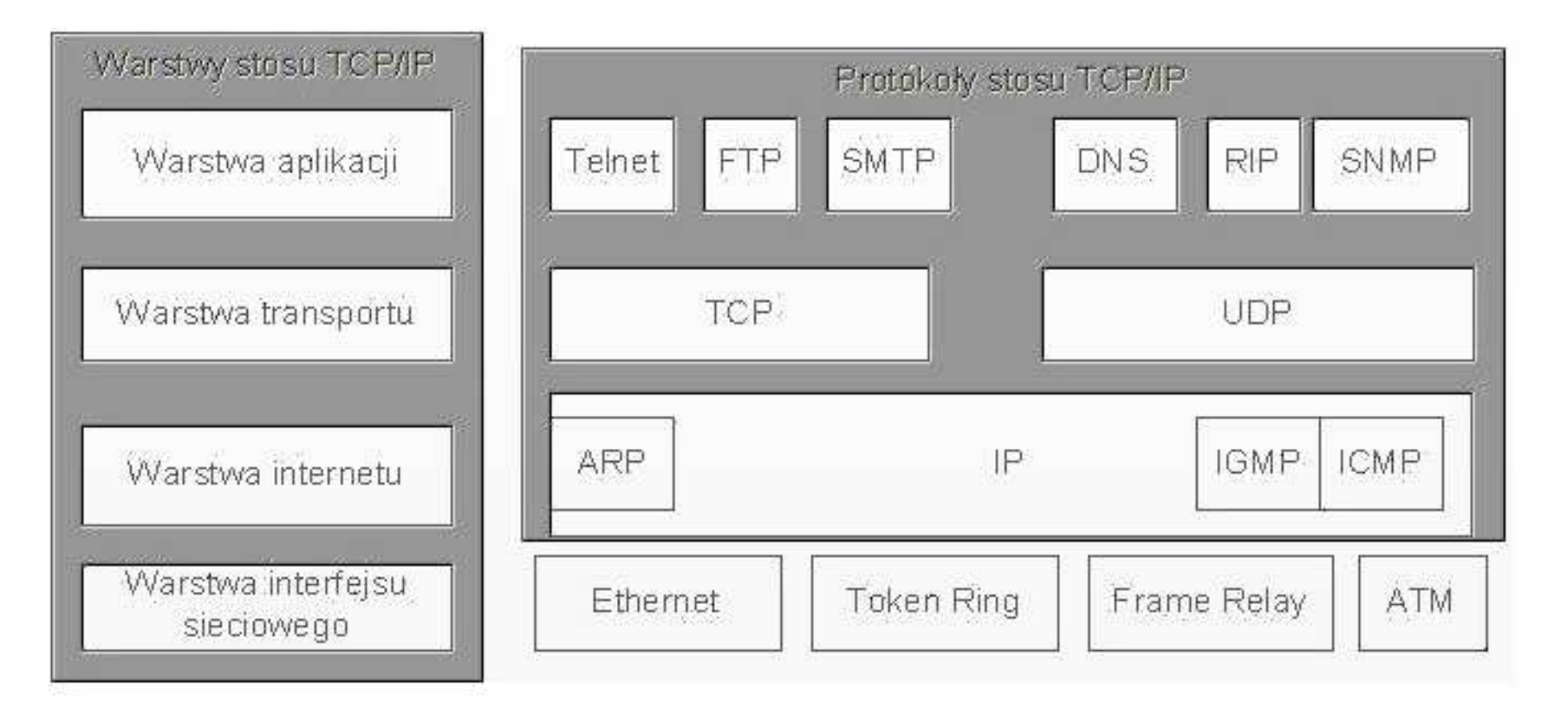

Warstwy ISO vs warstwy Tcp/Ip:

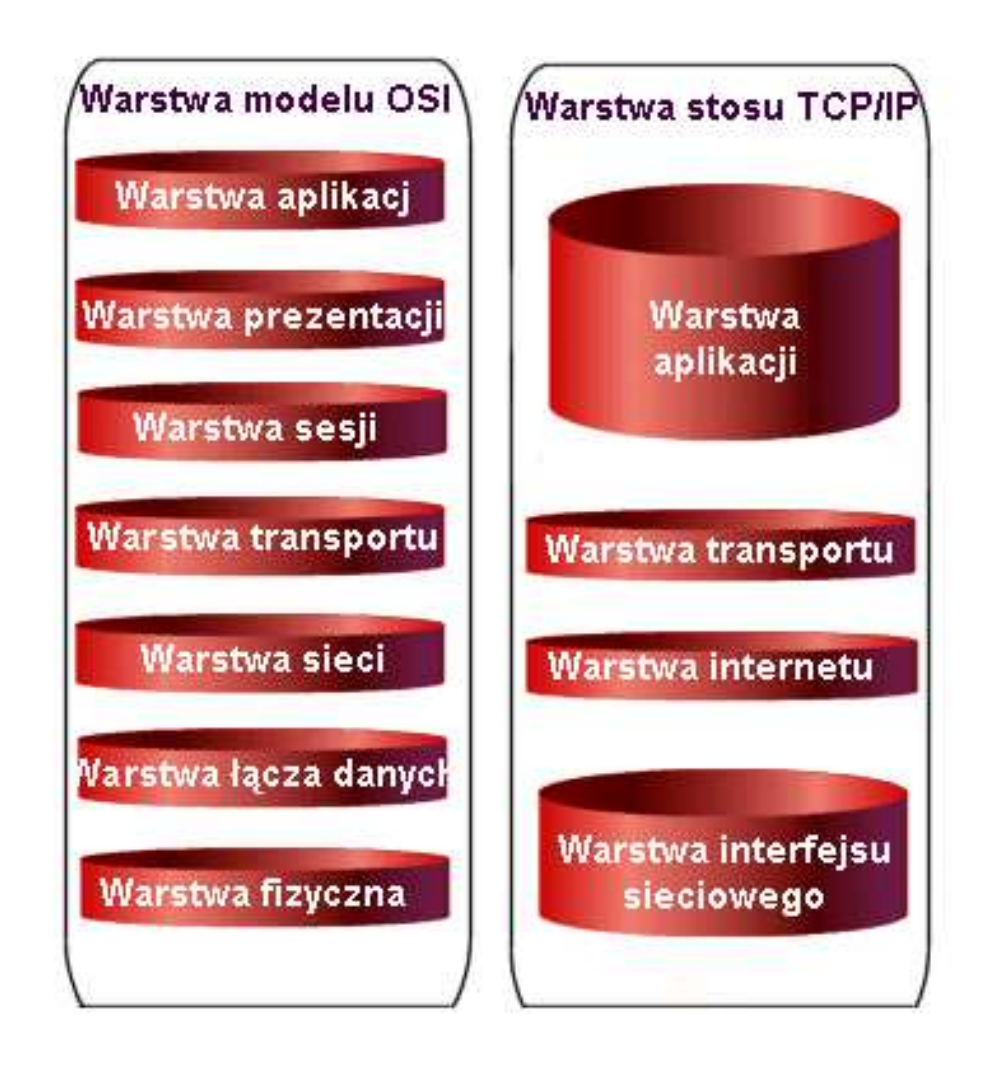

nieoczywiste warstwy ISO: fizyczna (kabel) łącza danych (ramka, suma kontrolna, ack(?)) sesji (terminal, identyfikacja użytkownika) prezentacji (format danych, np. xdr, json, ASN.1) aplikacji (mail, ftp, ...)

Warstwy ISO/ enkapsulacja:

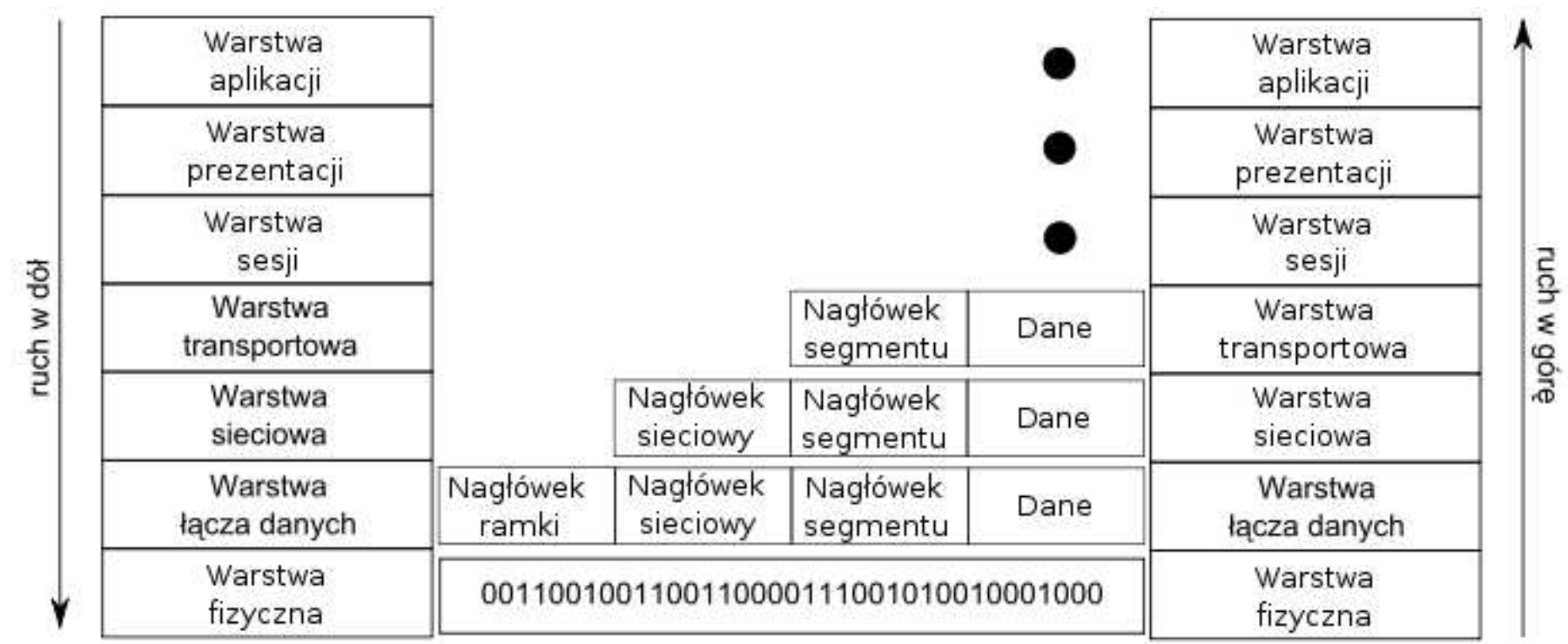

Jak pakiet przechodzi przez warstwy wędrując przez intersieć...

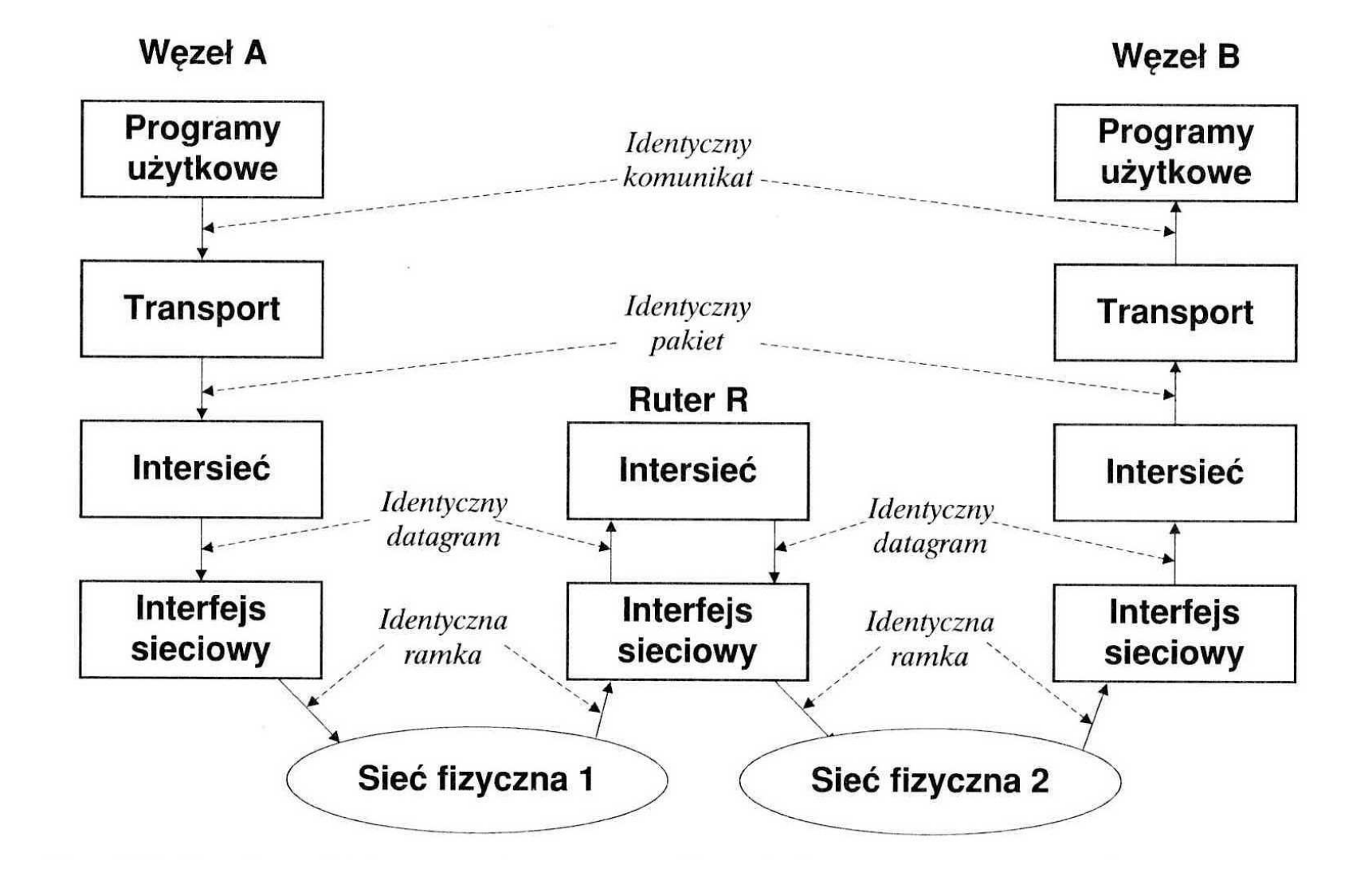

ile sieci fizycznych jest na tym rysunku?

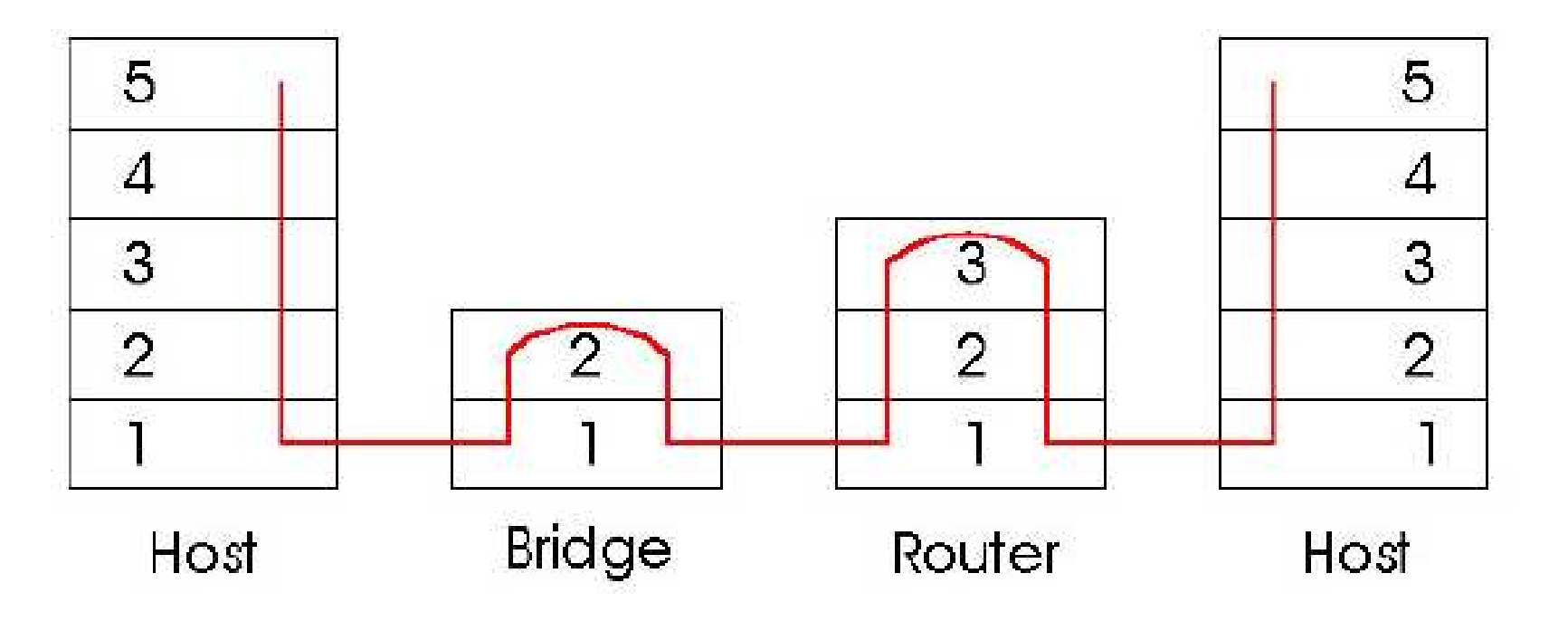

### Protokoły niskopoziomowe

- ARP (ang. Address Resolution Protocol)
	- zamiana adresu IP na sprzętowy
	- tablica/ cache ARP, zawiera pary (adres IP, adres sprzętowy)
	- zasada działania: broadcast sprzętowy <sup>z</sup> poszukiwanym adr IP
	- przenoszony <sup>w</sup> ramce eth
- DHCP (ang. Dynamic Host Configuration Protocol) - przydzielanie adresu IP dla interfejsu sieciowego hosta, oraz inne sprawy: maska, default router, serwery DNS - <sup>w</sup> datagramie UDP
- ICMP (ang. Internet Control Message Protocol)

- zastosowania: jest ich wiele; powszechnie znane: echo/ polecenie ping komunikaty icmp posiadaja pole TYP, KOD i inne <sup>w</sup> zależności od TYP: TYP=8 TYP=0 echo pytanie/odp,

TYP=11 ttl spadł do 0 (ma zastosowanie <sup>w</sup> traceroute !)

TYP=4 tłumienie nadawcy, wysyłany przez przeciążony router

TYP=13 TYP=14 pytanie <sup>o</sup> czas i odp

TYP=17 prośba <sup>o</sup> maskę

- <sup>w</sup> pakiecie IP

```
## przykład użycia hping do icmp/ typ=8,0,11
#
load ./hping3.so
hping resolve wp.pl
 #% 212.77.98.9
hping setfilter eth0 "icmp"; # przepuszcza tylko prot. icmp
hping send \{ip(ttl=30, daddr=212.77.98.9)+icmp(type=8, code=0, id=123)\}join [hping recv -hexdata eth0 1500 5] n==\nip(ihl=0x5,ver=0x4,tos=0x00,totlen=28,id=60257,fragoff=0,mf=0,df=0,rf=0,ttl=30,proto=1,cksu
+icmp(type=8,code=0,id=123,seq=0)
=ip(ih1=0x5,ver=0x4,tos=0x00,tot1en=28,id=62090,fragoff=0,mf=0,df=0,rf=0,tt1=59,proto=1,cksu+icmp(type=0,code=0,id=123,seq=0)
hping send {ip(ttl=3,daddr=212.77.98.9)+icmp(type=8,code=0,id=123)}
join [hping recv -hexdata eth0 1500 5] n==\nip(ihl=0x5,ver=0x4,tos=0x00,totlen=28,id=60258,fragoff=0,mf=0,df=0,rf=0,ttl=3,proto=1,cksum
+icmp(type=8,code=0,id=123,seq=0)
=ip(ih1=0x5,ver=0x4,tos=0x00,tot1en=96,id=62665,fragoff=0,mf=0,df=0,rf=0,tt1=253,proto=1,cks+icmp(type=11,code=0,unused=1114112)
+ip(ihl=0x5,ver=0x4,tos=0x00,totlen=28,id=60258,fragoff=0,mf=0,df=0,rf=0,ttl=1,proto=1,cksu
+icmp(type=8,code=0,id=123,seq=0)+data(hex=000000000000000000000000000000000000000000000000000000
```
### Protokoły warstwy aplikacji

- FTP, TELNET, DNS, HTTP, SMTP, POP3/IMAP, ...
- model klient/serwer; usługa, klient, serwer (świadczy usługę), klient rozmawia <sup>z</sup> serwerem przy pomocy powyższych prot
- "nr portu", wprowadzony <sup>w</sup> TCP i UDP, serwer oczekuje na klientów na danym nr portu, np. FTP - 21, patrz /etc/services, wiele serwerów na jednej maszynie

• FTP - przesyłanie plików TELNET, SSH - terminal do zdalnej maszyny DNS - zamiana adresów domenowych na IP i odwrotnie HTTP - strony www, rozmowa między przeglądarką <sup>a</sup> serwerem www SMTP, POP3/IMAP - prot mailowe, wysyłanie/odbieranie maili ze skrzynki ...

## Protokół IP

Nagłówek pakietu IP:

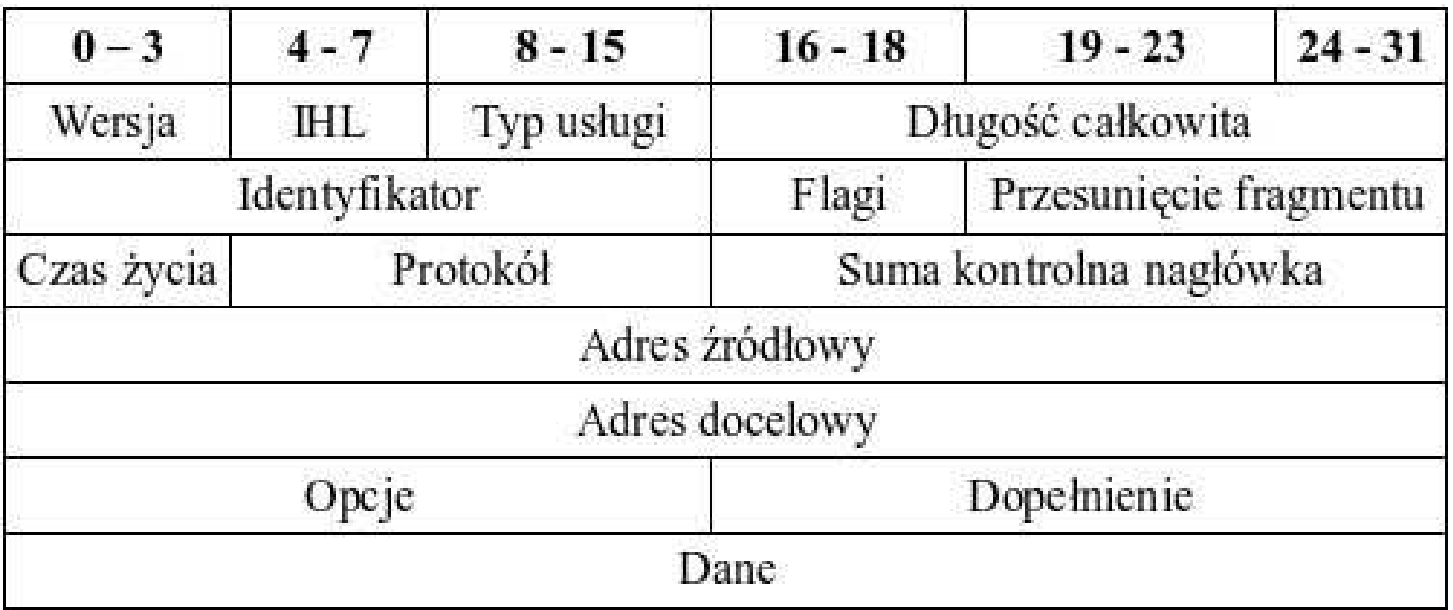

- pakiet IP zawiera adresy IP wezłów: źródłowego (src) i docelowego (dst)
- "czas życia", TTL, Time To Live, ile raz może przeskoczyć przez router
- IHL długość nagłowka pakietu IP (w słowach 32bit)
- fragmentacja, gdy długość pakietu > MTU sieci fizycznej (max długość ramki)

• opcje IP - rozszerzenie IP ? różne ciekawe zastosowania...

opcje wydłużają nagłówek pakietu ip

opcje mają "klasę" i "nr"

opcje zajmują  $\geq 1$  bajt (w zależności od nr opcji)

klasa=0 - kontrola pakietów i sieci

klasa=2 - pomiary

nr opcji=3 i 9 - swobodne/rygorystyczne trasowanie wg nadawcy (nadawca podaje liste adr ip)

nr opcji=7 - zapisuj trasę (w pkg jest miejsce na pewną liczbę adr ip)

nr opcji=4 - zapisywanie czasów wzdłuż ścieżki

## Protokół UDP

- nagłówek datagramu UDP zawiera nr portu źródłowy i docelowy
- datagram UDP jest transportowany <sup>w</sup> pakiecie IP
- broadcasting , "jeden do wielu", jedynki jako nr hosta
- multicasting, "jeden do wielu", przeskakiwanie przez routery (TTL), adres docelowy ip klasy D, grupy multicastowe
- do czego służą nr portów ? (na przykładzie udp) 2 procesy na 1 maszynie oczekują na datagram udp, jak je odróżnić?? odp: przy pomocy (różnych) nr portów...
- (prot, adr IP src, port src, adr IP dst, port dst) jeśli prot=UDP to to jest "powiązanie" jeśli prot=TCP to to jest "połączenie" te liczby są zawarte <sup>w</sup> nagł pakietów i pozwalają odróżnić połączenia/powiązania!

## Protokół TCP

Dygresja na temat łączy (nie)nazwanych unixa:

- łącza służa do komunikacji między dwoma procesami na jednej maszynie
- łącze to rozwiązanie "problemu producenta i konsumenta" (kontrola przepływu)
- prawa rządzące łączem ... patrz http://mhanckow.students.wmi.amu.edu.pl/sop322B.htm
- połączenie TCP zachowuje się dokładnie tak jak łącza !!!

#### Cechy połączenia TCP:

- połączenia TCP są pewne (dane się nie gubią <sup>w</sup> przeciwieństwie do UDP ...)
- podobnie jak <sup>w</sup> UDP, używa się nr portów; serwer oczekuje na klientów na danym nr portu
- połączenia TCP są dwukierunkowe
- kończenie / zrywanie połączenia (fun. sys. close(desk) vs problemy sieciowe)
- implementacja połączenia TCP: segmenty TCP, wysyłanie <sup>z</sup> potwierdzaniem, przesuwające się okno <sup>z</sup> segmentami (ang. sliding window), kontrola przepływu za pomocą zmiany rozmiaru tego okna

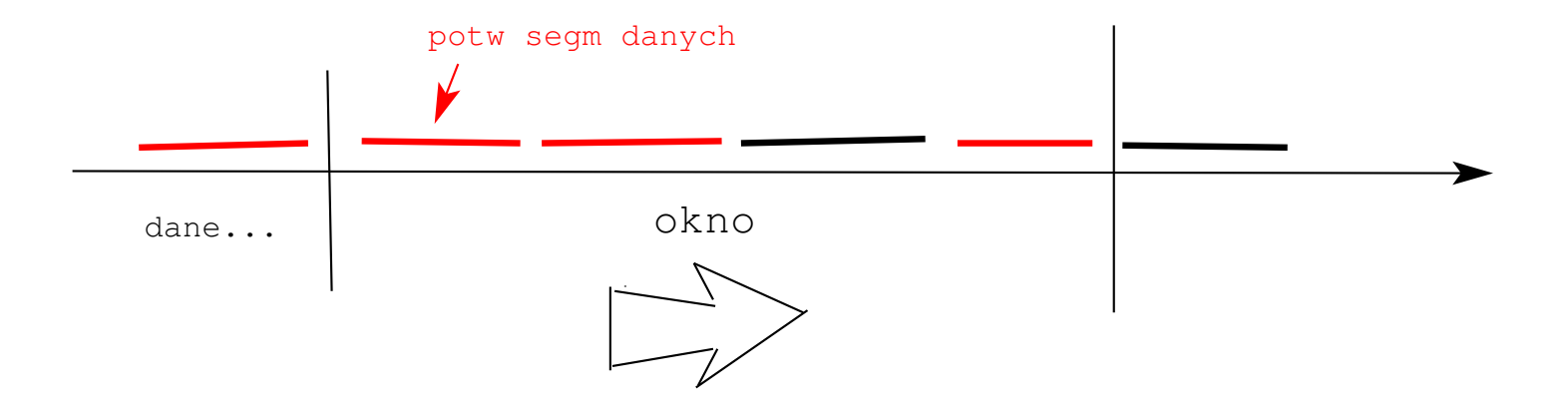

## Gniazda BSD

- patrz http://mhanckow.students.wmi.amu.edu.pl/sop322D.htm pokazać "dziedzine internetową/ gniazdka strumieniow" pokazac dziedzine internetową/ gniazdka datagramowe
- gniazda BSD <sup>w</sup> językach skryptowych/ dynamicznych (język Tcl ) pokazać zachowanie połączenia TCP ...
- rola nr portu <sup>w</sup> połączeniach TCP (zwł. po stronie serwera, gniazdko passywne i gniazdka aktywne) rola nr portu <sup>w</sup> datagramach UDP

```
## serwer (w j. Tcl)
#
socket -server obsluga 10000
proc obsluga {s args} {
  puts "obsluga: podlaczyl sie $s"
  fileevent $s readable "obslugaKli $s"
}
proc obslugaKli s {
  if {[eof $s]} { puts "obslugaKli: close $s"; close $s; return
}
  set linia [gets $s]
  puts "obslugaKli: linia od $s, $linia"
  puts $s "odp na $linia"; flush $s
}
## klient
#
set s [socket localhost 10000]
puts $s "A ku ku !!!"; flush $s
gets $s
  #% odp na A ku ku !!!
close $s
```
## Więcej <sup>o</sup> routerach ...

- NAT (ang. Network Address Translation) zamiana adresów IP i/lub nr portów pakietów przechodzących przez router gdy wraca "odpowiedź" wykonuje się na pakiecie operacje odwrotną !
- SNAT, MASQ, modyfikowanie adresów IP i nr portów źródłowych umożliwia dostęp do internetu <sup>z</sup> sieci lokalnej, <sup>z</sup> adresami prywatnymi! MASQ jak SNAT, ale gdy router ma zmienny adres IP
- DNAT, modyfikowanie adresów IP i nr portów docelowych umożliwia udostępnianie <sup>w</sup> internecie serwerów, pracujących na maszynach <sup>w</sup> sieci lokalnej <sup>z</sup> adresami prywatnymi (o ile router ma publiczny adres IP ...)
- zapora sieciowa, czyli odrzucanie niektórych pakietów IP
- linux: wszystko (NAT i zapory) robimy poleceniem *iptables* !

```
iptables -A INPUT -p tcp --dport 8080 -j ACCEPT; # wpuszczamy tcp, dport=8080
iptables -A INPUT -j DROP; # odrzucamy wszystkie pakiety
iptables -t nat -A POSTROUTING -o ppp0 -j MASQUERADE
iptables -t nat -A POSTROUTING -o ppp0 -j SNAT --to 150.254.78.111
iptables -t nat -A PREROUTING -i ppp0 -p tcp --dport 80 -j DNAT
\
  --to 192.168.3.10:8015
```
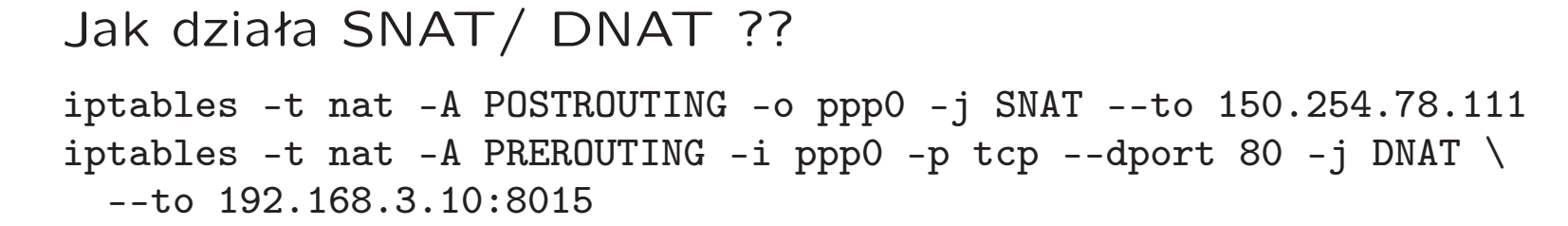

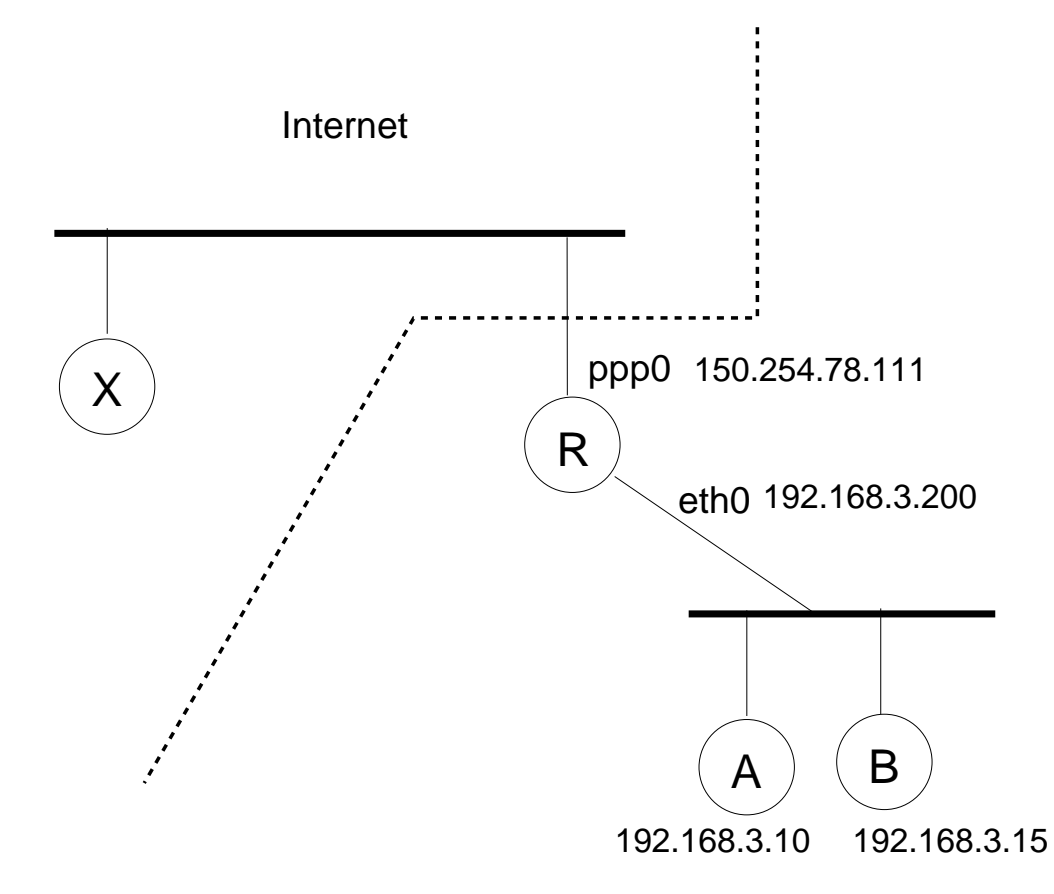

## Prot. nad warstwą transportową: FTP

- służy do kopiowania plików File Transfer Protocol
- model klient/serwer
- zasada działania: używa 2 połączeń TCP;

1. połączenie dla komend,

przez to połaczenie klient wysyła rozkazy do serwera i otrzymuje odpowiedzi (patrz wydruk <sup>z</sup> sockspy, ftp01.txt)

2. połączenie dla danych

służy do kopiowania plików; tworzone gdy to jest potrzebne wiele razy...

• dwa tryby tworzenia połączenia dla danych:

#### aktywne FTP:

klient tworzy połączenie dla komend do serwera czekającego na porcie 21, port klienta <sup>w</sup> to N; klient wysyla komendę "PORT N+1" i czeka na połączenie od serwera na porcie  $N+1$ .

serwer tworzy połączenie dla danych do klienta czekającego na porcie N+1 pasywne FTP:

klient tworzy połączenie dla komend do serwera czekającego na porcie 21, klient wysyła komendę "PASV" <sup>a</sup> serwer odpowiada <sup>z</sup> nr portu M, na którym będzie oczekiwał na połączenie dla danych (i robi to),

klient tworzy połączenie dla danych do serwera czekającego na porcie <sup>M</sup>

wydruk <sup>z</sup> sockspy - pro<sup>t</sup> FTP ------------------------

------------------------

14:40:45 220 FTP server ready.

14:40:45 USER anonymous

14:40:45 230 Anonymous user logged in

14:40:45 PWD

14:40:45 <sup>257</sup> "/" is your current location

14:40:45 PASV

14:40:45 <sup>227</sup> Entering Passive Mode (127,0,0,1,226,167)

14:40:45 TYPE A

14:40:45

200 TYPE is now ASCII

14:40:45 LIST -la /.

14:40:45 150 Accepted data connection

...

### Prot. nad warstwą transportową: HTTP

- przeglądarka ściąga strony <sup>z</sup> serwera WWW za pomocą prot. HTTP
- ma także inne zastosowania, np. tzw REST API...
- model klient/serwer, połączenie TCP (wielokrotnie tworzone)
- opisane <sup>w</sup> dokumencie RFC 2616 (HTTP/1.1), http://tools.ietf.org/html/rfc2616

• żądanie HTTP:

```
GET /index.html HTTP/1.0 [CRLF]
Accept: image/gif, image/jpeg [CRLF]
User-Agent: Mozilla/4.0 [CRLF]
Host: www.cs.huji.ac.il:80 [CRLF]
Connection: Keep-Alive [CRLF]
[CRLF]
```
............................................

pierwsza linia zawiera: metode, url, wersje protokołu nastepne linie to tzw "nagłówki" potem "pusta linia" i ew. dane (dane metody POST)

• metody <sup>w</sup> żądaniu HTTP: GET - pobieranie zasobu na który wskazuje URL <sup>w</sup> żądaniu HTTP (nie powinno niczego modyfikować na serwerze!!) POST - przyjęcie danych od klienta (np. <sup>z</sup> formularza HTML) HEAD - jak GET, ale nie pobiera danych zasobu (same nagłówki) PUT - podobne do POST, ale URL oznacza co innego ("obiekt", <sup>a</sup> nie "metode") DELETE - usuwanie zasobu

• ważne nagłówki <sup>w</sup> żądaniu HTTP:

"Host: ???" - umożliwia tworzenie "wirtualnych hostów" (1 adres IP, wiele adresów domenowych), obowiązkowy <sup>w</sup> HTTP/1.1

"Connection: Keep-Alive" - jedno połączenie używane do wielu zapytań HTTP "Authorization: Basic cXFxOnFxcQ==" - uwierzytelnianie klienta typu "basic"

(jeśli kod odp http  $=$  401 to przeglądarka otwiera okno user/passwd)

"Cookie: ???" - ciasteczka wysyłane przez przeglądarkę do serwera

• odpowiedź HTTP:

HTTP/1.0 200 OK [CRLF] Date: Fri, 31 Dec 1999 23:59:59 GMT [CRLF] Content-Type: text/html[CRLF] Content-Length: 1354[CRLF] [CRLF]  $\verb||$  [CRLF]<body>[CRLF] <h1>Hello World</h1> [CRLF]

...................................

pierwsza linia zawiera: wersję prot, kod odpowiedzi i jej słowny opis następne linie zawierają nagłówki odpowiedzi HTTP potem "pusta linia" i dane odpowiedzi, np. HTML lub coś innego...

- kody <sup>w</sup> odpowiedzi HTTP: 200 OK - prawidłowa odpowiedź 302 Found - tzw "redirekt", przeglądarka powinna przełązyć się na inny URL 401 Unauthorized - strona wymaga, aby użytkownik się uwierzytelnił 404 Not Found - serwer nie znalazł zasobu
- ważne nagłówki <sup>w</sup> odpowiedzi HTTP: "Content-Type: text/html" - typ odpowiedzi jako mime "Content-Type: text/html; charset=utf-8" "Content-Length: 1354" - długość odpowiedzi HTTP "Set-Cookie" - serwer zmusza przeglądarke żeby utworzyła ciasteczko
- przekazywanie dodatkowych parametrów do żądania HTTP:
	- 1. zmienne <sup>w</sup> url-u, met. GET

```
http://localhost:8001/np02/plik1.tcl?x=1234&y=4321
  # kodowanie znaków przy pomocy %kod, tzw "x-url-encoding"
```
2. "dane POST" za pusta linia, met. POST żadania http typu POST (lub GET) są tworzone przez formularz <sup>w</sup> pliku HTML, <sup>w</sup> przeglądarce, guzik submit lub przez biblioteki http, pokazać przykład http02.tcl ... kwestia kodowania znaków (utf-8 ? iso8859-2 ?)

```
POST /np02/plik1.tcl HTTP/1.0[CRLF]
Accept: */*[CRLF]
Host: localhost:8001[CRLF]
User-Agent: Tcl http client package 2.5.2[CRLF]
Content-Type: application/x-www-form-urlencoded[CRLF]
Content-Length: 15[CRLF]
[CRLF]
x=12345&y=54321[CRLF]
```
- ciasteczka czyli Cookies, session\_id ...
	- <sup>w</sup> żądaniu HTTP:

Cookie: nazwa1=wartość1; nazwa2=wartość2; ...

– <sup>w</sup> odpowiedzi HTTP:

```
Set-Cookie: nazwa=wartość; expires=DATA; path=ŚCIEŻKA; secure
  # expires - czas życia ciasteczka u klienta
  # path - jaki url-i na hoscie to ciasteczko dotyczy
  # secure - tylko dla HTTPS
```
- jak działają ciasteczka?
	- + tworzone przez odpowiedź http serwera www (Set-Cookie:)
	- + dopóki się nie przeterminują, wysyłane przez przeglądarke do serwera www (Cookie:) <sup>w</sup> każdym żądaniu http
	- + fizycznie ciasteczka są przechowywanymi <sup>w</sup> plikach <sup>u</sup> klienta (przez przeglądarkę)
- zastosowanie ciasteczek: umożliwiają przechowywanie "zmiennych sesyjnych" na serwerze www;

+ co to są "zmienne sesyjne" ? zmienne związane <sup>z</sup> sesją użytkownika + co to jest "sesja użytkownika" ? ciąg kliknięć (w przeglądarce), przez danego użytkownika, które nie są zbytnio oddzielone <sup>w</sup> czasie...

- + dlaczego ciasteczka są niezbędne? bo serwer http jest "bezstanowy"
- + identyfikator sesji jest przechowywany <sup>w</sup> ciasteczku <sup>u</sup> klienta ...
- obsługa sesji użytkownika na przykładzie frameworka webowego "OpenACS": ciasteczko z identyfikatorem sesji: ad\_session\_id parametry obsługi sesji: SessionRenew = 5min (czas po którym "odnawia się" ciasteczko sesji)  $SessionTimeout = 20min$  (bez odnawiania sesja znika po tym czasie)  $SessionLifetime = 7$ dni (sesja znika) pokazać przykład oacs session.tcl ...
- ad session id/ pytanie 1: jak jest minimalny czas międz kliknięciami, po którym sesja może zniknąć???
- ad session id/ pytanie 2: dlaczego SessionRenew >0 ? wskazówka: strona www z 1000 obrazków ...

# Gniazdka "bezpieczne" - SSL/TLS

- $SSL = Secure$  Socket Layer,  $TLS = Transport$  Layer Security, OpenSSL = implementacja SSL/TLS (biblioteka programistyczna i polecenie openssl)
- Skrócony opis pojęć kryptograficznych: klucz symetr, asymetr (pub/pryw), fun haszująca, podpis elektr, certyfikat SSL (zawiera klucz pub, podpisany przez CA)
- Co zapewnia SSL/TLS? szyfrowanie danych, żłośliwe zmiany niemożliwe, uwierzytelnianie serwera, uwierzytelnianie serwera i klienta
- Co jest potrzebne po stronie serwera ? certyfikat SSL serwera (z kluczem pub serwera), klucz pryw serwera
- Co jest potrzebne po stronie klienta ? jeśli klient chce sprawdzic certyfikat SSL serwera, to musi podac certyfikat SSL CA (który podpisal elektronicznie certyfikat serwera) podobnie <sup>w</sup> drugą stronę...
- Zasada działania ...
	- 1. serwer wysyła do klienta swój cert+klucz pub
	- 2. klient wymyśla klucz symetryczny <sup>X</sup> do szyfrowania danych, szyfruje <sup>X</sup> kluczem pub serwera i wysyła go do serwera

3. serwer odszyfrowuje swoim kluczem pryw X; teraz oba końce mają X służący do szyfrowania danych płynących przez połączenie...

• polecenie openssl:

```
# openssl: szyfrowanie/deszyfrowanie metoda Blowfish
# "-e" encode, "-d" decode, "-a" base64, "-bf" Blowfish
echo "tekst do zaszyfrowania" | openssl enc -e -a -bf -k haslo > qqq.txt
cat qqq.txt | openssl enc -d -a -bf -k haslo
```
- bezpieczna odmiana HTTP: HTTPS to samo co http, ale używa połączenia TCP nad SSL/TLS ...
- pakiet "tls" j. Tcl, komenda tls::socket zamiast socket, pokazać przykład...

```
## klient, socket/tls, j. Tcl
#
package re tls
set s [tls::socket localhost 10000]
  # + bez uwierzytelniania serwera
set s [tls::socket -require 1 -cafile cacert.pem localhost 10000]
  # + wymagamy uwierzytelnienia serwera
  # "-require 1" klient chce sprawdzenia certyfikatu serwera
  # "-cafile" certyfikat CA (chodzi m.in. o klucz publiczny CA w tym pliku
  # dzieki ktoremu klient sprawdza podpis na certyfikacie serwera)
tls::handshake $s
```
# ustalanie klucza symetrycznego do szyfrowania danych...

puts \$s "A ku ku !!!"; flush \$s

close \$s

```
## serwer, socket/tls, j. Tcl
#
package re tls
proc haslo {} {return "qwerty"}; # haslo do klucza pryw serwera
tls::socket -server obsluga -password haslo \
  -keyfile privkey_2.pem -certfile cert_2.pem \
  10000
    # "-keyfile" klucz pryw serwera
    # "-certfile" cert serwera (zawiera klucz pub serwera)
proc obsluga {s args} {
 puts "obsluga: $s sie podlaczyl"
 tls::handshake $s
 puts "obsluga: $s sie podlaczyl 2"
  fileevent $s readable "obslugaKli $s"
}
proc obslugaKli s {
  if {[eof $s]} { puts "obslugaKli: $s close"; close $s; return
}
  set linia [gets $s]
 puts "obslugaKli: od $s: $linia"
 puts $s "odp na $linia"; flush $s
}
```
cert ssl wygenerowany przez CA.sh/openssl, wersja tekstowa:

Certificate:

```
Data:
    Version: 3 (0x2)
    Serial Number: 1 (0x1)
    Signature Algorithm: sha1WithRSAEncryption
    Issuer: C=AU, ST=Some-State, O=Internet Widgits Pty Ltd, CN=autorytet
    Validity
        Not Before: Jun 23 21:53:29 2020 GMT
        Not After : Jun 23 21:53:29 2021 GMT
    Subject: C=AU, ST=Some-State, O=Internet Widgits Pty Ltd, CN=serwer nr 1
    Subject Public Key Info:
        Public Key Algorithm: rsaEncryption
        RSA Public Key: (1024 bit)
            Modulus (1024 bit):
                00:a5:4d:31:66:c4:66:46:1d:0c:e4:54:6e:d9:23:
                f8:27:a1:2f:f7:99:87:59:d9:4d:3f:f4:e4:c9:f7:
                05:72:0c:96:0e:2c:53:8b:db:76:eb:ee:80:60:53:
                f0:6b:01:f9:85:aa:48:70:b0:d3:a3:6f:66:a2:84:
                c8:fd:2c:b2:f7:33:4b:9d:d0:df:21:60:7a:56:8d:
                ee:3a:28:c5:eb:6a:ea:be:d6:10:fe:29:6a:74:b3:
                f2:34:36:a0:c2:26:ff:3a:d1:7f:2c:d7:b3:78:69:
                cb:67:9c:b1:d4:9b:18:a9:d6:80:ba:82:5e:ab:c0:
                ec:ce:33:be:f8:57:b9:ab:f7
```
Exponent: <sup>65537</sup> (0x10001) X509v3 extensions: X509v3 Basic Constraints: CA:FALSE Netscape Comment: OpenSSL Generated Certificate X509v3 Subject Key Identifier: 57:76:47:18:16:5D:E0:E5:71:9A:A4:98:75:5F:2A:DC:87:5E:AD:76 X509v3 Authority Key Identifier: keyid:44:72:CA:52:51:4F:02:85:55:6C:76:0A:BA:4C:BD:4F:CA:67:16:A5

Signature Algorithm: sha1WithRSAEncryption

1a:ad:a1:6c:d2:fd:99:82:f5:19:fd:af:82:28:20:cc:94:68: bc:27:84:83:2a:c6:aa:5d:db:a6:27:87:cc:50:90:d0:19:8b: e5:de:e4:aa:0f:1d:e1:10:fe:f6:af:fe:f1:84:fb:86:29:62: 76:00:da:26:d6:62:7d:4f:e9:15:d9:d8:5c:d1:ee:c8:03:18: c8:19:e2:01:a0:35:bb:ef:dd:fe:2c:b0:f3:e2:43:82:40:24: f4:9d:6c:cc:7a:65:9f:00:0c:38:84:21:ee:ee:22:44:da:22: f3:a0:bf:1c:1f:93:76:5d:1b:11:c4:33:b7:f3:ac:d6:9d:1e: 28:09

-----BEGIN CERTIFICATE-----

MIICpTCCAg6gAwIBAgIBATANBgkqhkiG9w0BAQUFADBZMQswCQYDVQQGEwJBVTET MBEGA1UECBMKU29tZS1TdGF0ZTEhMB8GA1UEChMYSW50ZXJuZXQgV2lkZ2l0cyBQ dHkgTHRkMRIwEAYDVQQDEwlhdXRvcnl0ZXQwHhcNMjAwNjIzMjE1MzI5WhcNMjEw NjIzMjE1MzI5WjBbMQswCQYDVQQGEwJBVTETMBEGA1UECBMKU29tZS1TdGF0ZTEh MB8GA1UEChMYSW50ZXJuZXQgV2lkZ2l0cyBQdHkgTHRkMRQwEgYDVQQDEwtzZXJ3 ZXIgbnIgMTCBnzANBgkqhkiG9w0BAQEFAAOBjQAwgYkCgYEApU0xZsRmRh0M5FRu 2SP4J6Ev95mHWdlNP/TkyfcFcgyWDixTi9t26+6AYFPwawH5hapIcLDTo29mooTI /Syy9zNLndDfIWB6Vo3uOijF62rqvtYQ/ilqdLPyNDagwib/OtF/LNezeGnLZ5yx 1JsYqdaAuoJeq8DszjO++Fe5q/cCAwEAAaN7MHkwCQYDVR0TBAIwADAsBglghkgB hvhCAQ0EHxYdT3BlblNTTCBHZW5lcmF0ZWQgQ2VydGlmaWNhdGUwHQYDVR0OBBYE FFd2RxgWXeDlcZqkmHVfKtyHXq12MB8GA1UdIwQYMBaAFERyylJRTwKFVWx2CrpM vU/KZxalMA0GCSqGSIb3DQEBBQUAA4GBABqtoWzS/ZmC9Rn9r4IoIMyUaLwnhIMq xqpd26Ynh8xQkNAZi+Xe5KoPHeEQ/vav/vGE+4YpYnYA2ibWYn1P6RXZ2FzR7sgD GMgZ4gGgNbvv3f4ssPPiQ4JAJPSdbMx6ZZ8ADDiEIe7uIkTaIvOgvxwfk3ZdGxHE M7fzrNadHigJ

-----END CERTIFICATE-----